## Used olympus manual om lenses

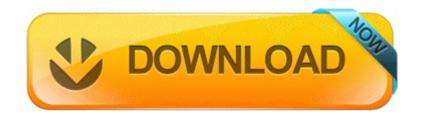

Direct Link #1